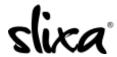

<u>Knowledgebase</u> > <u>Provider</u> > <u>Purchase</u> > <u>Where do I find my performance stats?</u>

## Where do I find my performance stats?

Kirsty - 2020-07-29 - Purchase

To view your performance stats, please login to your account at the direct link:

 $\underline{https://e.slixa.com/performance} \ or \ click \ on \ the \ Stats \ at \ the \ top \ of \ your \ account \ page:$ 

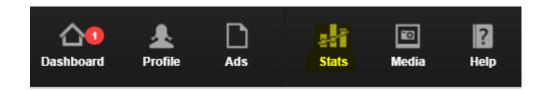

We published a very interesting article about determining where your leads come from. You can read it here: <a href="https://www.slixa.com/under-cover/565-you-might-be-doing-better-than-you-think">https://www.slixa.com/under-cover/565-you-might-be-doing-better-than-you-think</a>